Наука и образование: хозяйство и экономика; предпринимательство; право и управление. 2016. № 1 (68)

73

# КОНСТИТУЦИОННОЕ ПРАВО ЗАРУБЕЖНЫХ СТРАН

УДК 342.7

#### СОЦИАЛЬНОСТЬ ГОСУДАРСТВА В НОРВЕГИИ

## © 2016 г. Е.В. Аристов

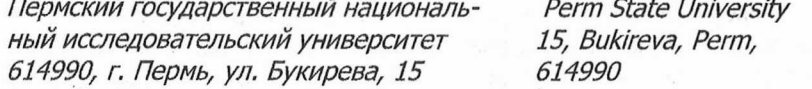

Статья посвящена исследованию особенностей реализованной в Норвегии модели социального государства. Показаны особенности закрепления гарантий социальности государства в законодательстве Норвегии.

Ключевые слова: социальное государство, социальность государства, конституционное право, основа конституционного строя, конституционно-правовой принцип, государство благосостояния.

The article investigates the features of the welfare state pattern implemented in Norway. The article shows the features of setting up the guarantees of the welfare state in the legislation of Norway.

Keywords: welfare state, welfaring of the state, constitutional law, the basis of the constitutional system, constitutional-law principle of the welfare state.

Норвегию зачастую приводят в качестве примера щедрого и универсального социального демократического государства благосостояния. По сравнению с большинством других государств Организации экономического сотрудничества и развития, Норвегия характеризуется высоким качеством жизни, высоким уровнем социального доверия, а также низким уровнем бедности населения и экономического неравенства населения [1, с. 1].

На настоящий момент исследователи до сих пор не пришли к консенсусу относительно того, к какой модели социального государства можно отнести норвежское государство благосостояния.

Так, к примеру, как отмечают Нанна Кидэл и Стейн Куле, государство благосостояния Норвегии принадлежит к так называемой институциональной, социал-демократической или скандинавской модели [2, с. 60].

Данный тип государства благосостояния характеризуется следующими основными чертами:

- активная роль центральных и местных органов публичной власти в финансировании и обеспечении социального благосостояния;

- основной акцент делается на реализации универсальных систем социального обеспечения;

- всесторонний охват потребностей населения;

- значительная степень перераспределения благ;

- высокий уровень занятости населения;

- активная политика государства, проводимая в отношении рынка труда [2, с. 60].

А. Соде, Дж. Врумэн, П.Феррарези, Г. Сегре указывают, что Норвегия зачастую характеризуется как гибридное государство благосостояния, обладающее характеристиками одновременно государства благосостояния и скандинавской, и англо-саксонской моделей. Во многих аспектах Норвегия действительно является государством благосостояния, основанным именно на скандинавской модели, в частности, ввиду своей универсальности, а также размеров предоставляемых населению льгот и пособий. Вместе с тем, как указывают данные исследователи, при ближайшем рассмотрении очевидно, что размеры предоставляемой государством социальной помощи являются несколько меньшими по размерам в сравнении с другими скандинавскими государствами благосостояния, что в некоторой степени приближает Норвегию к англо-саксонской модели, как и иные детали и характеристики системы социального обеспечения этой страны [3, с. 36].

Также некоторыми исследователями выделяется отдельная норвежская модель государства ввиду особой специфики реализации конституционного принципа социальности государства в Норвегии.

Наука и образование: хозяйство и экономика; предпринимательство; право и управление. 2016. № 1 (68) 74

Нанна Кидэл и Стейн Куле выделяют следующие значимые аспекты норвежской модели государства благосостояния, основные сферы, политика, проводимая государством в отношении которых является результатом ряда исторических компромиссов:

- распределение и производство благосостояния населения государством;

- отношения между центром и периферией;

- промышленные отношения [4, с. 4].

По мнению Трюгве Гульбрандсена и Фредрика Энгельстада, норвежская модель государства благосостояния опирается на консенсус, выросший из предшествовавших ему классовых компромиссов в обществе, а также компромиссов между противостоявшими друг другу групп интересов [4, с. 3].

Однако все же наиболее часто в научной литературе встречается указание на принадлежность Норвегии именно к скандинавской модели государства благосостояния.

Обратимся к истории развития норвежского государства благосостояния.

Некоторые зарубежные исследователи отмечают, что государство благосостояния Норвегии было сформировано только после Второй мировой войны [2, с. 60].

Тор Мортен Норманн, Елизабет Рённинг и Элизабет Норгаард указывают, что в целом государства благосостояния, относящиеся к так называемой скандинавской модели, были сформированы относительно поздно, по сравнению с остальными европейскими государствами благосостояния. Так, основы для формирования норвежского государства благосостояния были заложены в 1930-1940-х годах, когда к власти пришло постоянное социальное демократическое правительство [5, с. 20].

Франц Ксавьер-Кауффман также отмечает, что доминирующее влияние на развитие государства благосостояния Норвегии оказала социальная демократия [6, с. 92].

При этом история норвежской традиции социального обеспечения начинается с двенадцатого века, так, во-первых, на местном уровне было организовано предоставление помощи представителям бедного населения, у которых не имелось родственников. В рамках данной системы на крестьян налагалась обязанность по обеспечению размещения и помощи бедным в течение ограниченного периода времени. Данный институт просуществовал до 1900 года, когда было принято соответствующее законодательство о поддержке бедных, которое было заменено в 1964 году законодательством о социальной помощи [2, с. 60].

Система обязательного школьного образования была введена в Норвегии в начале 1827 года, а в 1842 году было принято законодательство, предполагавшее выплату компенсаций пострадавшим горнорабочим. В период с 1885 года по 1910 год был проведен целый ряд крупных социальных реформ, например, в 1894 году был принят Закон Норвегии «Об обязательном страховании несчастных случаев для работников сферы промышленности» [2, с. 60].

Необходимость принятия законодательства о страховании от несчастных случаев на производстве была обусловлена тем, что индустриализация в целом принесла с собой новые риски для работников, а увеличение уровня миграции привело к ослаблению существовавших семейных связей, работники подвергались международным экономическим колебаниям. В то же время с индустриализацией была создана экономическая основа для реализации новых социальных программ [7].

В 1906 году в Норвегии было принято законодательство о субсидируемом добровольном страховании от безработицы, а в 1909 году было введено обязательное страхование по болезни для работников. Система пенсионного обеспечения была введена в Норвегии в 1936 году [2, с. 60].

В 1966 году в Норвегии был принят Закон «О социальном обеспечении», при этом на тот момент уже функционировала система социального страхования [5, с. 20].

1 января 1967 года была введена в действие система национального страхования Норвегии, основная часть которой находится в ведении Службы труда и благосостояния Норвегии. Все лица, проживающие на территории Норвегии, в обязательном порядке являются членами данной системы [8].

В течение последних двадцати-тридцати лет развитие норвежского государства благосостояния отличалось от развития других европейских социальных государств. Так, к примеру, Норвегия испытала меньшее внешнее и внутреннее давление для проведения реформ и сокращения расходов в сфере социального обеспечения, кроме того, на Норвегию оказали меньшее влияние экономические спады кризисы конца 1980-х года, начала 1990-х годов, а также 2007-2008 года, что способствовало сильной поддержке спонсируемых государством

Наука и образование: хозяйство и экономика; предпринимательство; право и управление. 2016. № 1 (68) 76

5. Normann T.N., Rønning E., Nørgaard E. Challenges to the Nordic Welfare State - Comparable Indicators. - Copenhagen: Nordic Social Statistical Committee (NOSOSCO), 2009. - 276 p. // URL: s3.amazonaws. com/zanran storage/  $$ nososco-eng.nomnos.dk/ContentPages/43239266.pdf>.

6. Kaufmann F.-X. European Foundations of the Welfare State. New York: Berghahn Books. 2012.

7. Folketrygden / Store norske leksikon // URL:<https://snl.no/folketrygden>.

8. Lov om folketrygd (folketrygdloven) // URL: <https:// lovdata.no /dokument/ NL/ lov/1997- $02 - 28 - 19$ .

9. Norwegian welfare system facing major challenges / The Research Council of Norway // URL: <http://www.forskningsradet.no/en/ Newsarticle/Norwegian  $wel$ fare system facing major challenges/1253967894814?lang=en>.

10. Botten G., Elvbakken K.T., Kildal N. The Norwegian welfare state on the threshold of a new century // Scandinavian Journal of Public Health. - 2003. - Nº 31. - URL: <http://sjp.sagepub.com/content/31/2/81.full.pdf>.

11. Kongeriket Norges Grunnlov // URL: <https://lowdata.no/dokument/NL/lov/1814-05-17>; URL: <https://www.stortinget.no/globalassets/pdf/constitutionenglish.pdf>.

УДК 342.7

### СОЦИАЛЬНОСТЬ ГОСУДАРСТВА В ПОЛЬШЕ

#### © 2016 г. Е.В. Аристов

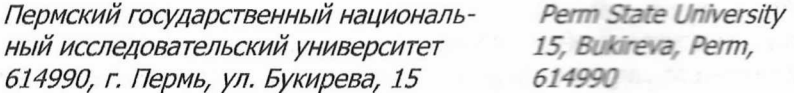

Статья посвящена исследованию особенностей реализованной в Польше модели социального государства. Показаны особенности закрепления гарантий социальности государства в законодательстве Польши.

Ключевые слова: социальное государство, социальность государства, конституционное право, основа конституционного строя, конституционно-правовой принцип, государство благосостояния.

The article investigates the features of the welfare state pattern implemented in Poland. The article shows the features of setting up the quarantees of the welfare state in the legislation of Poland.

Keywords: welfare state, welfaring of the state, constitutional law, the basis of the constitutional system, constitutional-law principle of the welfare state.

Польша является социальным государством.

Причем, как отмечает Жуст де Фрел, Польша является достаточно новым государством благосостояния [1, с. 4].

Так, Конституция Польши, принятая в 1997 году, содержит в себе ряд гарантий конституционного принципа социальности государства.

Согласно статье 2 Конституции Польши от 2 апреля 1997 года, Республика Польша является демократическим правовым государством, реализующим принципы социальной справедливости [2].

Конституция Польши от 2 апреля 1997 года, закрепляет целый ряд основных социальных прав, которые вместе представляют собой основу для развития законодательства в данной сфере. Что важно, как отмечают Джоанна Старега-Пиазек, Пиотр Матела, Ирена Вуйчицка и Бартоломей Пиотровский, вопрос включения положений о данных прав в текст Конституции, а также объем указанных прав и их содержание стали причиной достаточно серьезных конфликтов и дискуссий при разработке конституционного акта [3, с. 9].

В Конституции Польши от 2 апреля 1997 года, в частности, закреплены права на получение социальной помощи в случае нетрудоспособности ввиду болезни или физической недееспособности, в случае достижения пенсионного возраста, а также в случае отсутствия необхо-

Наука и образование: хозяйство и экономика; предпринимательство: право и управление. 2016. № 1 (68)

75

услуг в сфере обеспечения благосостояния населения со стороны политических деятелей, общественности, а также ключевых организаций рынка труда [1, с. 2].

В настоящее время развитие норвежского государства благосостояния продолжается, в Норвегии наблюдается высокий уровень занятости населения, реализуются достаточно щедрые программы социального обеспечения, на которые тратится все большее количество средств [9].

Комплексные услуги, предоставляющиеся для обеспечения благосостояния населения, дополняются государственной политикой, направленной на стимулирование высокого уровня занятости населения и экономического роста. Как отмечает Ярдар Сорволь, это является общей чертой государств благосостояния скандинавской модели [1, с. 1].

Основной функцией государства благосостояния является обеспечение защиты граждан от социальных рисков. В Норвегии такая защита обеспечивалась и обеспечивается, в основном, в целом в виде обеспечения универсальных социальных прав граждан на достаточно щедрые льготы и пособия. За последние более чем сто лет в Норвегии защита от достаточно немалого количества рисков были признана как входящая в обязанности государства. Управление остальными социальными рисками осуществляется по остаточному принципу [10, с. 81].

Несмотря на то, что исследователи сходятся во мнении о том, что Норвегия является государством благосостояния, и в этом нет никаких сомнений, непосредственно в Конституции Норвегии от 17 мая 1814 года конституционный принцип социальности государства не закреплен. Данный нормативно-правовой акт также практически не содержит в себе гарантий данного принципа в каком-либо виде, за исключением некоторых отдельных статей.

Так, согласно положениям абзаца 3 статьи 104 Конституции Норвегии от 17 мая 1814 года, органы государственной власти должны создавать условия для того, чтобы дети были обеспечены необходимой экономической, социальной и медицинской безопасностью, преимущественно в рамках их собственных семей [11].

Несмотря на то, что на конституционном уровне в Норвегии не закреплен принцип социальности государства, а также его широкие гарантии, это компенсируется действием Закона Норвегии «О национальном страховании» от 1997 года [8], который является действительно комплексным нормативно-правовым актом в данной сфере.

Закон Норвегии «О национальном страховании» от 1997 года направлен на обеспечение экономической безопасности населения посредством обеспечения доходов и компенсации особых затрат, которые лица несут в случае безработицы, материнства, ухода за детьми, болезни или травмы, инвалидности, старости и смерти. Кроме того, функционирование системы национального страхования направлено на то, чтобы способствовать дальнейшему выравниванию доходов и условий жизни населения в течение всей жизни индивидов, а также среди групп индивидов (согласно § 1-1 данного нормативно-правового акта) [8].

Кроме того, согласно § 1-1 Закона Норвегии «О национальном страховании» от 1997 года, система национального страхования обеспечивает возможности для индивидов быть в состоянии поддерживать себя самостоятельно и ежедневно заботиться о себе [8].

Система национального страхования Норвегии также покрывает расходы населения на лечение и реабилитацию [7].

Одной из основных особенностей норвежской системы социального страхования является то, что ее действие распространяется на всех лиц, проживающих на территории Норвегии, независимо от их гражданства [7].

## Литература

1. Sørvoll J. The Norwegian Welfare State 2005-2015: Public attitudes, political debates and future challenges // URL: <http://blogs.kent.ac.uk/ welfsoc/files/ 2015/ 05/S%C3%B8rvoll-2015-Norface-Nwelfare-state.docx.pdf>

2. Kildal N., Kuhnle S. Norway: an amenable member of the OECD // The OECD and European Welfare States / Ed. by K. Armingeon, M. Beyeler. Cheltenham: Edward Elgar, 2004.

3. Soede A.J., Vrooman J.C., Ferraresi P.M., Segre G. Unequal Welfare States: Distributive consequences of population ageing in six European countries / The Social and Cultural Planning Office of **CeRP** URL: <http://www.cerp.carloalberto.org/wp- $\prime\prime$ content/uploads/2008/12/unequalwelfarestates.pdf>

4. Gulbrandsen T., Engelstad F. Elite consensus on the Norwegian welfare state model // URL:<http://www.samfunnsforskning.no /content/download/16862/449078/ file/ file24270 p 2005 4.pdf>